# DAWAN Plan de la formation [www.dawan.fr](https://www.dawan.fr)

# Formation Excel : Pour les comptables

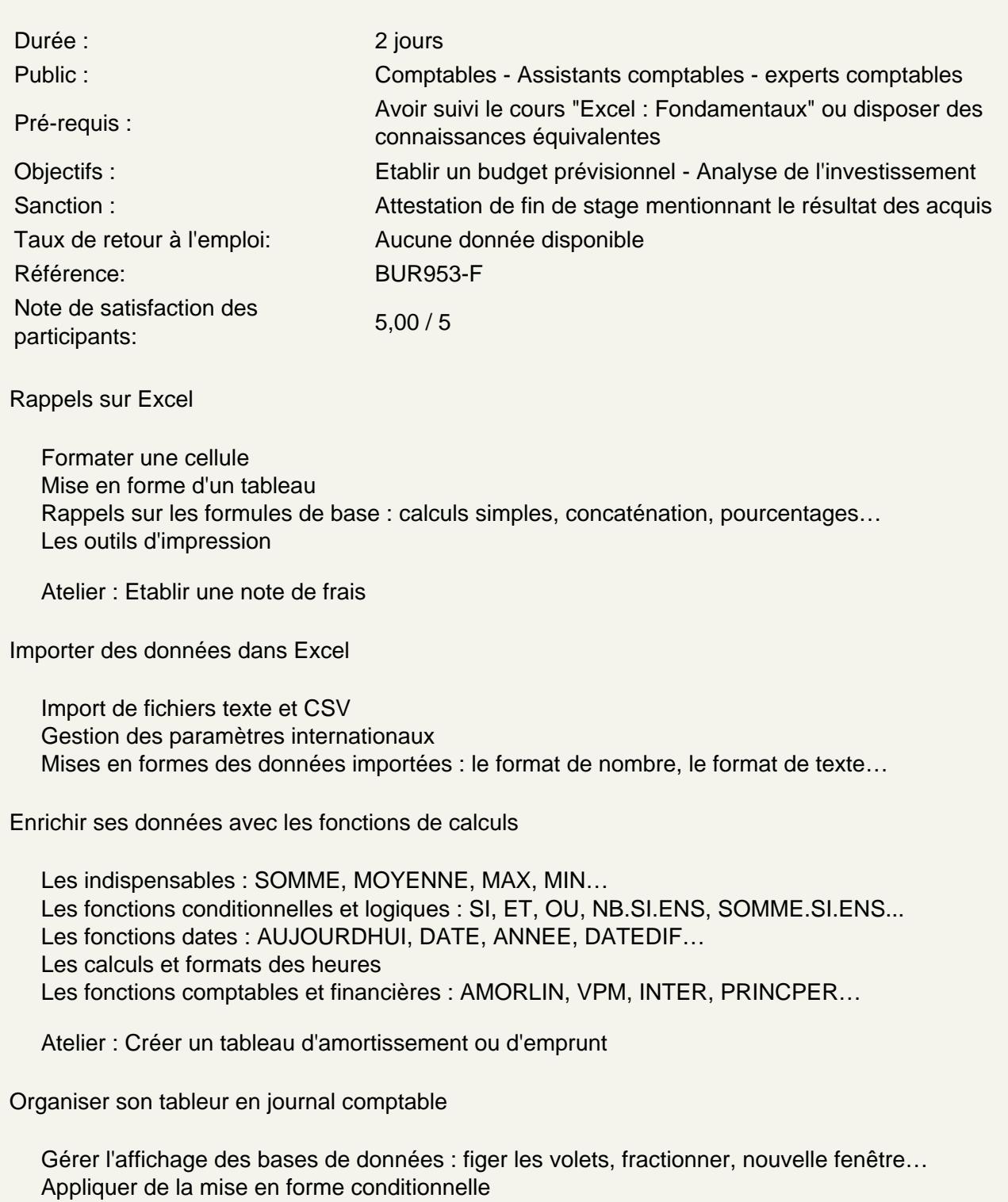

Mettre sous forme de tableau

Utiliser le tri et le filtre (simples et avancés)

## **Appliquer des extractions et mettre en place des tableaux de synthèses**

Les fonctions textes : TEXTE, GAUCHE, STXT, CNUM… Utiliser l'outil convertir Les fonctions de recherche : RECHERCHEV, INDEX et EQUIV Les Tableaux croisés dynamiques : Mise en place des tableaux, regroupement, filtre, segment Exploiter les graphiques standard ou les graphiques croisés dynamiques pour une analyse comptable ou financière Utiliser les liaisons entre feuilles ou classeurs pour les travaux d'inventaires

### **Atelier : mettre en place des rapports et bilans analytiques sur les activités et résultats**

#### **Envisager des scenarii**

Adapter le résultat d'un calcul via la valeur cible Réaliser des simulations grâce au gestionnaire de scenario Gestion de contraintes à l'aide du solveur

#### **Atelier : Effectuer des simulations suivant les clients**